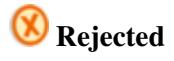

[[edit](http://forwiki.eu/index.php?title=Template:AbRejected/doc&action=edit)] [\[purge](http://forwiki.eu/index.php?title=Template:AbRejected&action=purge)]  $\mathbf{u} \cup \mathbf{v}$ ] Template documentation This documentation transcluded from Template:AbRejected/doc[\(edit](http://forwiki.eu/index.php?title=Template:AbRejected/doc&action=edit) | [history](http://forwiki.eu/index.php?title=Template:AbRejected/doc&action=history)) This template may be used to classify the status of a request.

## **Usage**

The usage of this template is simple: typing {{AbRejected}}.

## **Example**

 ${ \{A b Rejected\}}$  --~~~~

produces

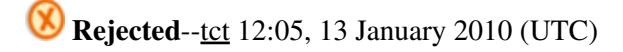